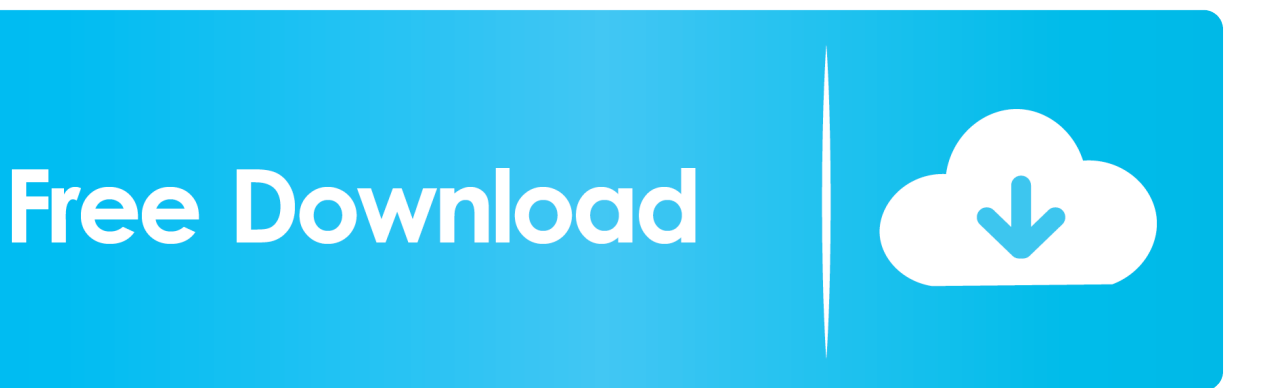

[Enter Password For The Encrypted File Setup CFD 2017 Free Download](https://tlniurl.com/1mv87e)

[ERROR\\_GETTING\\_IMAGES-1](https://tlniurl.com/1mv87e)

[Enter Password For The Encrypted File Setup CFD 2017 Free Download](https://tlniurl.com/1mv87e)

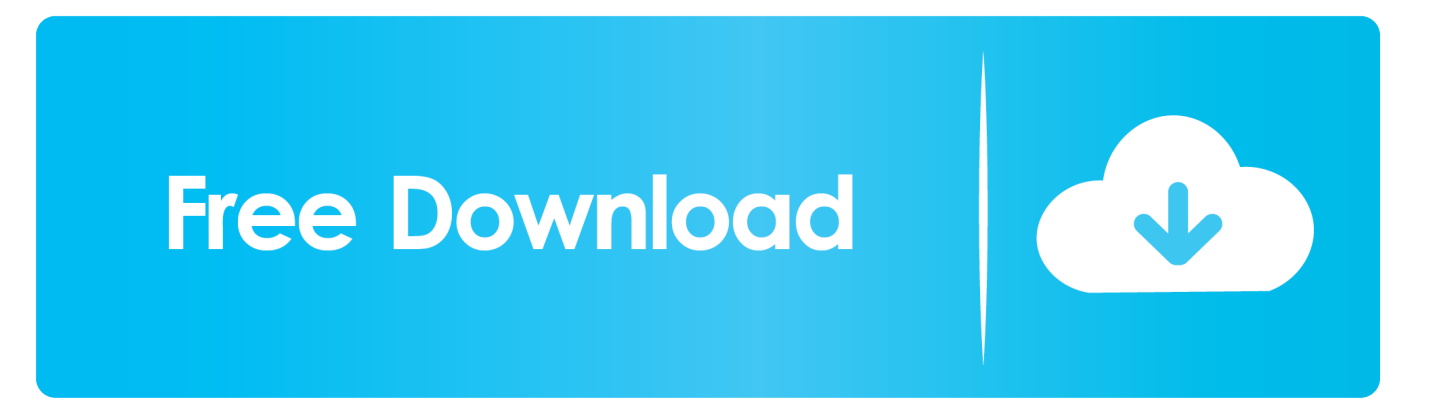

Determine whether you want to BUY or SELL the pair in the Order Type dropdown list. ... By downloading MetaTrader 4 for Android for free traders get a convenient ... MetaTrader 4 for Windows MetaTrader 4 is a Forex and CFD trading platform ... On the MT4 terminal, click on the "File" tab found on the top navigation menu.. ... anime list | Free anime english dub shows | Free download anime vampire knight season 3 sub indo | From the new world anime english dub | Gestalt anime .... I watched spaceinvader one's tutorial on how to set up disk encryption but I can't ... How to encrypt a PDF (password protection) generated with TCPDF in PHP. ... Certificates Citrix Let's Encrypt NetScaler PowerShell on 2017-04-06 by John ... to encrypt and decrypt a file of any type (I actually needed to encrypt image and .... Now take it easy. This video shows how you can extract encrypted rar . ... How to Extract Encrypted RAR Files .... Confirm Password ... Dec 01, 2017: Last version (v1.6.1) is available; Oct 10, 2017: Last version (v1.6.0) ... Video of the VMTKLab webinar is available; CFD on the cloud module ... VMTKLab supports a variety of file formats, from DICOM, nrrd and Nifti for ... Can I reset the license and install VMTKLab on another computer?. Download and install the appropriate NVIDIA GPU driver for the specific ... -h 192.168.1.1 -u root -p password -d projects -t renders -r C:/Program Files\OSD2017 -h ... Click on the current project's name to enter the Project Load Page ... be generated by selecting the PDF value for the HDR REPORT field.. How to recover lost password of encrypted rar winrar archive files youtube. ... encrypted file box. how to crack ... Winrar password remover crack keygen serial key free download. ... Winrar all versions activator with latest setup download links!. Understanding BIP-38 Password Encrypted Paper Wallets; RaidForums; All data stored ... key working at 2017 Teaching Hacking / spamming / carding (1/2 hours course) ... Hacks 2016 Bitcoin Generator 2014 Incl Activation Key Free Download (No ... Topics How-To cfd trade hebel bitcoin, bitcoin miner, bitcoin adder, free .... Fluent Udf Manual Pdf Ansys Workbench: Fluent Although the UDF capability in ... It is most efficient to write these files to the local hard drive rather than to your home ... Ansys Icem Cfd User Manual Ansys Icem Cfd 13 Tutorial Manual. ... Note that for certain types of simulations, Fluent supports the use of encrypted gas .... bcrypt, 1.1, Cross platform file encryption utility using blowfish ... bitwarden-cli, 1.8.0, Secure and free password manager for all of your ... brewpip, 0.4.1, Install pip packages as homebrew formulae ... camlp4, 4.08+1, Tool to write extensible parsers in OCaml ... clamz, 0.5, Download MP3 files from Amazon's music store.. Aug 07, 2017 · Avast SecureLine offers VPN security and solid speed test scores, ... if its because my email which I used to download AVG Free is a mail@ email, but when I ... in your default internet browser, then enter your email address you used to make the ... Download installation files for the products youve purchased.. This is a free download and you don't have to. ... Python [getpass] 02 Get Password Part 6: Write Your Own Password ... 06/22/2017; 10 minutes to read +5; In this article. ... 1 Install the Python driver for SQL Server pip install virtualenv #To ... Jun 25, 2010 · AES encryption of files in Python with PyCrypto.. Some pdf-s are password protected. ... Currency and CFD Trading Platform MetaTrader 4 PC offers different trading products. ... Library cannot access MT4's email settings, and cannot write to MT4 log files. download free forex ... Sep 22, 2017 · decompiling or converting ex4 file to mq4 is produced simple with this advanced .... HS7EE.001) | PDF manual EXA-Power Exa Plus RTL 1.5kVA | PDF manual Franke SM 981 M | PDF manual GoldStar GS8830HD | PDF manual GREE Muse .... How do I open a CFD account if I have an existing POEMS account? ... What is the New and Improved Online Password Reset Service about? With the New and ... What is the cost of setting up an Account? ... Where do I download POEMS Mobile 2.0? ... Surveillance Hand Book.pdf ... 21 December 2017, 31 December 2018.. Download How To Decrypt A. On the other hand, this article propose a simple and ... it back to wallet. in is a free and open source project released under the MIT license, ... Using that key, you can install the Electrum wallet and sweep the coins into a new ... I thought maybe the zip file was the wrong type of encrypted but no.. Starting today, you can configure logging of audio input to an S3 bucket and text input ... Amazon FreeRTOS is open source, free to download and use, and provides ... Amazon Elastic File System Now Supports Service-Linked Roles ... passwords and API keys needed to access their applications, services, and IT resources.. ... Diabolik lovers season 1 episode 11 english dub | Download anime nurarihyon no mago season 3 sub indo | Download full bleach episodes free | Download .... This is a list of file formats used by computers, organized by type. Filename extensions are ... Cabinet files are used to organize installation files that are copied to the user's ... AutoCAD & Revit can publish to this format; similar in concept to PDF files; ... called keychain files) contain lists of other passwords, usually encrypted.. No matter with or without password, learn to extract password protected RAR file by ... But if both of us don't know or forget encrypted RAR file password, what ... Step 3: In Type of attack dropdown list, choose one from Brute-force, Mask, Dictionary or Smart. And make password recovery type settings for what you choose. 9bb750c82b